## **O Level Computer Studies 7010 Unit 9: Operating Systems**

### **Recommended Prior Knowledge**

In order to understand the role of an operating system, students should have had practical experience of using at least one operating system.

#### **Context**

The facilities of operating systems are introduced here, followed by an appreciation of the diversity of the range of operating systems.

#### **Outline**

*The aim of this section is to examine the concepts of operating systems.*

| <b>AO</b> | <b>Learning outcomes</b>                                                                                                    | <b>Suggested Teaching activities</b>                                                                                                    | <b>Learning resources</b>                                                                                                    |
|-----------|----------------------------------------------------------------------------------------------------|----------------------------------------------------------------------------------------------------|----------------------------------------------------------------------------------------------------|
| 5.2       | Operating system facilities                                                                                                    | Introduce the idea of system software as different<br>from applications software<br>Introduce the general tasks of an operating system<br>$\bullet$<br>(refer to comments below to enhance op system<br>tasks)<br>Role of the operating system in file management<br>$\bullet$<br>Discuss the fact that microprocessors in devices<br>$\bullet$<br>such as refrigerators, microwave ovens, etc. don't<br>require an operating system since they only carry<br>out simple, pre-determined instructions.<br>(Also refer to comments in the following sections) | http://www.theteacher99.btinternet.co.uk/theteacher/gcs<br>e/newgcse/module6/task1.htm introduction to operating<br>systems<br>http://www.ictgcse.com/sub_projects/ictgcse_th_operati<br>ngSystems.htm another introduction to operating<br>systems<br>http://www.teach-<br>ict.com/gcse/software/opsystems/gcse_sw_opsyst.htm<br>teaching resources including websites an quizzes |
|           |                                                                                                    |                                                                                                    | L+W 14.1 and 14.2                                                                                                    |
|           | The nature of batch, online, multi-<br>access, real-time transaction<br>processing, multitasking, network and<br>process-control operating systems; | Introduce the different types of processing system taking<br>care to ensure that students understand the differences<br>between them. Take special care with the difference<br>between real-time transaction processing and real-time<br>process control.                                                                                                    | http://www.ewart.org.uk/it/op_sys/os_types.htm<br>description of batch operating system and some short<br>questions<br>http://www.theteacher99.btinternet.co.uk/theteacher/gcs                                                                                                    |
|           |                                                                                                    |                                                                                                    |                                                                                                    |

<span id="page-0-0"></span> $1$  A real-time transaction processing system is an online system in which individual, discrete transactions are processed as they occur; an airline booking system and an online stock control system are typical examples. This use of the term real time differs from its use in a real-time process-control system, in which physical quantities are continuously monitored and processed sufficiently rapidly to be capable of influencing the sources of data.

# <www.xtremepapers.net>

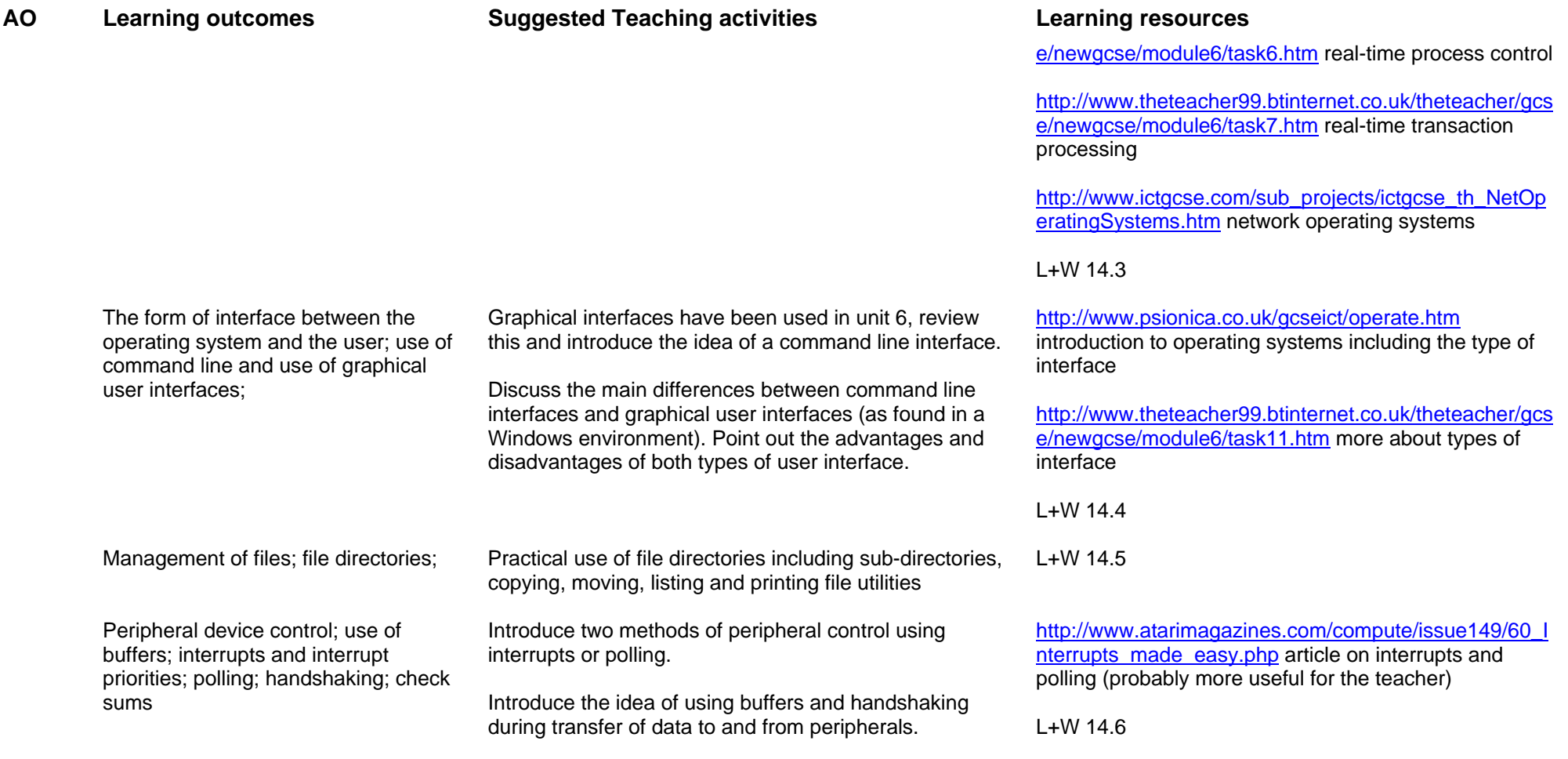

L+W 14.6 extension work